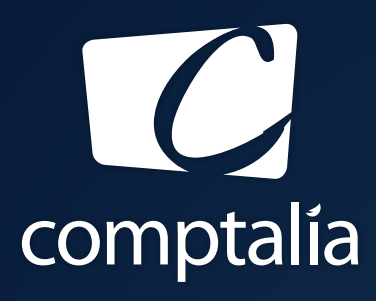

1<sup>ÈRE</sup> ÉCOLE EN LIGNE DES FORMATIONS **COMPTABLES** 

Comptabilité-Finance, Gestion, Ressources Humaines et Juridique

CONSULTEZ GRATUITEMENT

LES CORRIGÉS **DCG 2018**

sur WWW.COMPTALIA.COM

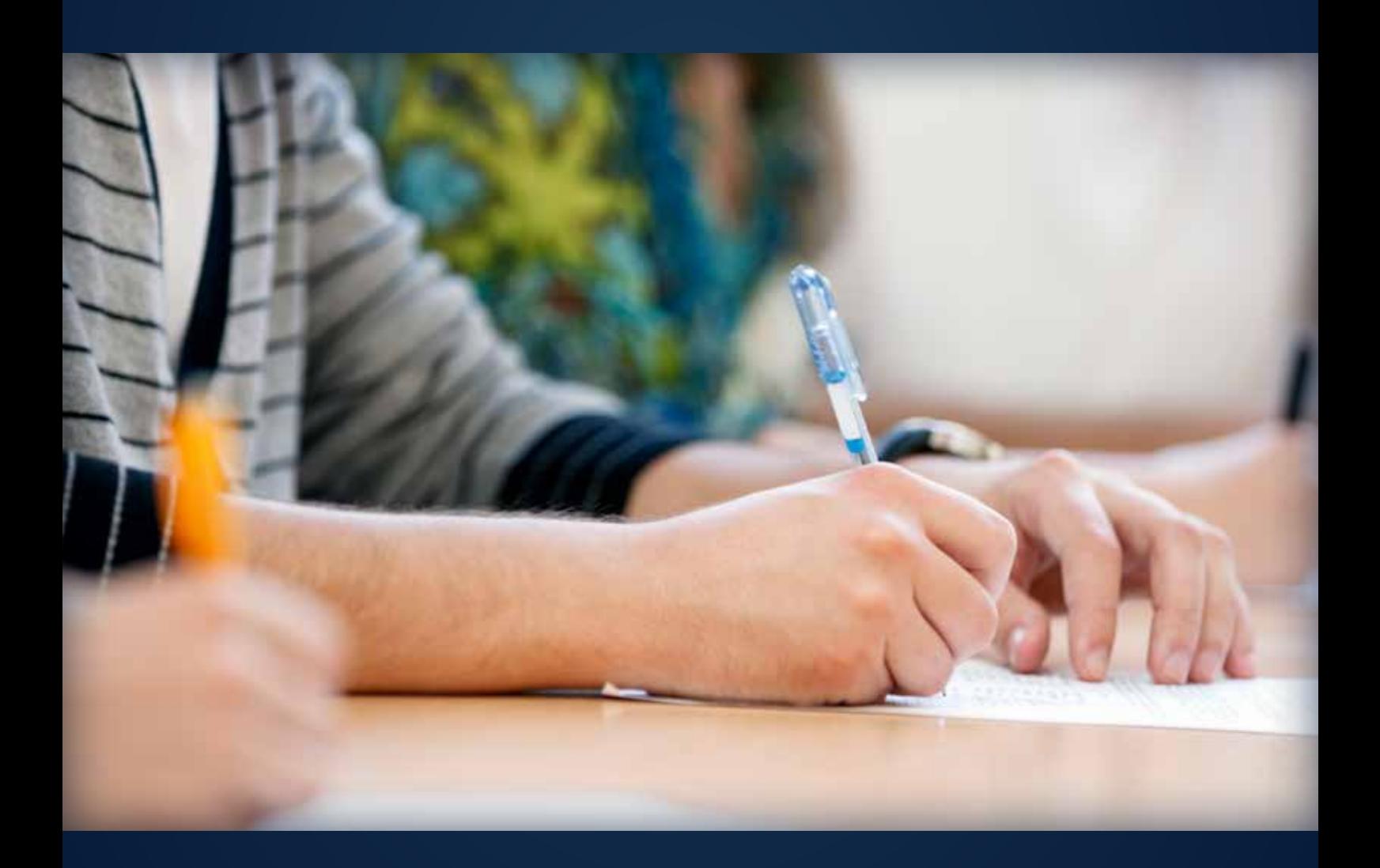

COMPTALIA, L'É(OLE QUI EN FAIT + POUR VOTRE RÉUSSITE!

CORRIGÉ INDICATIF

# RÉUSSISSEZ VOTRE FORMATION AVEC COMPTALIA

L'école de référence des filières Comptabilité-Finance et Gestion, **vous forme en ligne** pour obtenir un diplôme, un titre professionnel reconnu et pour développer vos compétences.

# **DCG**

Le diplôme d'État de référence en Comptabilité et Gestion, de niveau Licence.

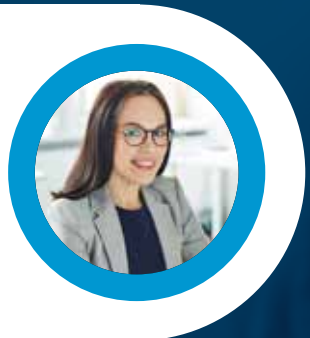

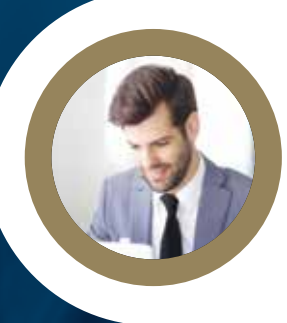

# **DSCG**

Niveau Master de la filière Expertise-Comptable et passage obligatoire pour tout Expert-Comptable.

**ICENCE** 

# **BACHELOR COMPTABILITÉ FINANCE D'ENTREPRISE**

Il débouche sur le titre professionnel Collaborateur Comptable et Financier de niveau II (BAC+3). En 9 à 18 mois.

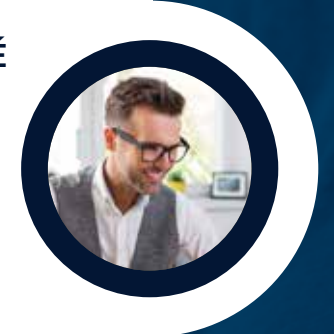

# **À DÉCOUVRIR AUSSI**

Bachelor Social-Paie, Bachelor Ressources Humaines, MBA Ressources Humaines, MBA Comptabilité et Finance d'entreprise...

FORMATION EN LIGNE - INSCRIPTIONS TOUTE L'ANNÉE

DEMANDEZ NOTRE CATALOGUE AU 01 74 888 000

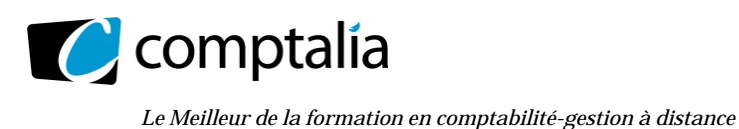

# **SESSION 2018**

#### **UE8 - SYSTÈMES D'INFORMATION DE GESTION**

**Durée de l'épreuve : 4 heures - coefficient : 1,5** 

Aucun document ni aucun matériel ne sont autorisés. **En conséquence, tout usage d'une calculatrice est INTERDIT et constituerait une fraude.** 

Document remis au candidat :

**le sujet comporte 16 pages numérotées de 1 à 16 (dont deux annexes A et B sont à rendre avec la copie)** 

Il vous est demandé de vérifier que le sujet est complet dès sa mise à votre disposition.

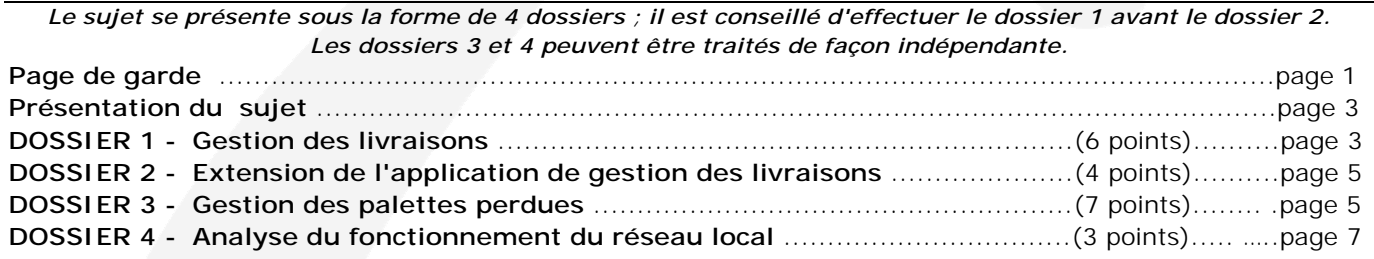

*Le sujet comporte les annexes suivantes :* 

# **DOSSIER 1**

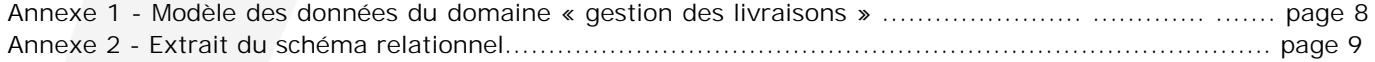

# **DOSSIER 2**

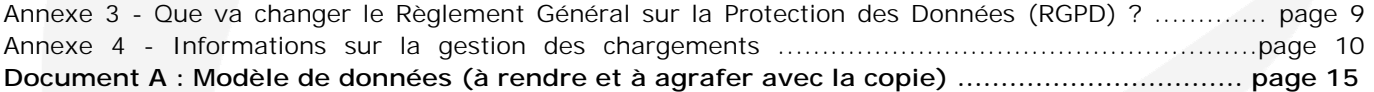

# **DOSSIER 3**

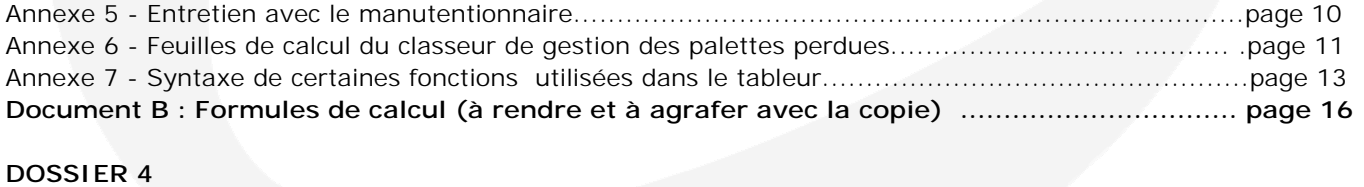

# Annexe 8 - Schéma du réseau local du site de Cavaillon ................................................................ page 14

#### **AVERTISSEMENT**

**Si le texte du sujet, de ses questions ou des annexes vous conduit à formuler une ou plusieurs hypothèses, il vous est demandé de la (ou les) mentionner explicitement dans votre copie.** 

Il vous est demandé d'apporter un soin particulier à la présentation de votre copie. Toute information calculée devra être justifiée.

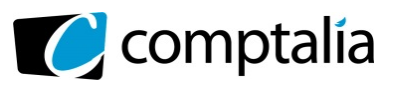

# **SUJET**

La société 3D logistic est spécialisée dans le secteur d'activité de la logistique non frigorifique. Ses clients sont des entreprises industrielles ou commerciales qui travaillent dans le secteur de l'alimentaire, du bricolage, de l'ameublement ou de l'habillement.

3D logistic met à leur disposition un ensemble de services logistiques (stockage, assemblage, réalisation de lots de produits, livraison.. .) afin d'approvisionner les grandes, moyennes ou petites surfaces et les magasins spécialisés dans lesquels ces entreprises vendent leurs produits.

Pour son activité, 3D logistic dispose de trois entrepôts logistiques :

- le premier à Cavaillon situé dans le Vaucluse (qui est aussi le lieu du siège social) ;

- le deuxième à Berre-l'Étang situé dans les Bouches-du-Rhône ;

- le dernier à Brebières situé dans le Pas-de-Calais.

Chaque entrepôt regroupe du personnel logistique (manutentionnaires) et du personnel administratif. À chaque entrepôt sont également affectés des chauffeurs.

Sensible à ses impacts sur l'environnement, l'entreprise s'est engagée depuis peu dans une démarche RSE (Responsabilité Sociétale des Entreprises).

3D logistic ne dis pose pas d'une dire ct ion informatique. La fonction informatique, largement sous-traitée à une ESN (entreprise de services du numérique), est sous la responsabilité du directeur administratif et financier et se compose d'un informaticien affecté au siège social. Vous venez d'être recruté(e) dans son service pour l'assister dans la réalisation de différent s travaux comptables et financiers mais également dans le suivi et l'évolution du système d'information dont il a la charge. À ce titre il vous confie différents travaux :

- prise de connaissance d'une partie de l'application cœur de métier existante et réalisation de requêtes ;

- participation à l'évolution de cette application ;

- modélisation et automatisation d'un processus ;

- réponses aux questions des responsables d'entrepôt en matière de réseau informatique.

# **DOSSIER 1 – Gestion des livraisons (6 points)**

L'exploitation des entrepôts se divise en deux processus distincts.

La gestion de l'approvisionnement : les produits sont acheminés jusqu' à l'entrepôt logistique par le client luimême (ou son transporteur). Il s'agit donc d'accueillir et de décharger les camions et de contrôler les marchandises reçues puis de les stocker sur une période de 1 à 3 mois.

La gestion des livraisons : les marchandises peuvent être assemblées, préparées et reconditionnées (réalisation de lots de produits par exemple) pour être livrées dans les différents PDL (points de livraison) qui peuvent être des grands magasins ou des enseignes spécialisées (ameublement, habillement.. .). 3D logistic utilise sa flotte de véhicules (différents types de camion et camionnettes de différentes tailles et volumes) et ses chauffeurs.

La gestion des livraisons est le cœur de l'activité logistique puisqu'il s'agit d'organiser l'activité du personnel (chauffeur, manutentionnaire et personnel administratif), des véhicules, et des tournées dans les différents PDL (points de livraison) en fonction des besoins des clients.

Un chauffeur peut conduire tout type de véhicule (de la petite camionnette au semi-remorque). Chaque chauffeur doit donc être titulaire du permis poids lourds (PL) nécessitant une visite médicale régulière valable 5 ans.

Chaque manutentionnaire doit être titulaire du CACES « cariste » (certificat d'aptitude à la conduite en sécurité de chariots élévateurs). Compte tenu des contraintes réglementaires, un cariste ne peut pas être chauffeur.

Chaque tournée suit en principe (sauf aléas de la circulation) un parcours précis permettant de livrer différents PDL.

Cette gestion s' appuie sur une application centralisée au siège de Cavaillon et utilisant un système de gestion de bases de données relationnelles (SGBD-R) dont un extrait du modèle des données qui a servi à son élaboration figure en *annexe 1*.

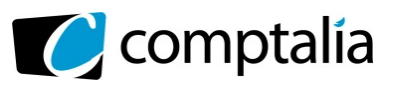

**Partie 1 : étude du modèle des données** 

**Travail à faire :** 

**À l'aide de l'annexe 1,** 

**1. Justifier dans un tableau les cardinalités de l'association « Attacher ».** 

**2. Qualifier, expliquer, puis justifier la contrainte «X» entre les entités spécifiques « CHAUFFEUR » et « MANUTENTIONNAIRE » et l'entité générique« SALARIÉ ».** 

**3. Les associations « Conduire » et « Affecter » permettent de modéliser une situation spécifique. Préciser le concept mobilisé et en déduire la règle de gestion qui sous-tend la modélisation sous cette forme de la conduite des véhicules par les chauffeurs.** 

**4. Selon ce modèle, un chauffeur pourrait-il conduire tous les jours le même véhicule ? Justifier votre réponse** 

**5. Indiquer le concept mobilisé par l'association « Diriger » et justifier dans un tableau les cardinalités de cette association.** 

**Partie 2 : exploitation du modèle relationnel** 

Un extrait du modèle relationnel découlant du modèle conceptuel de l'annexe 1 vous est fourni en annexe 2.

**Travail à faire :** 

**À l'aide de l'annexe 2,** 

**6. Écrire en langage SQL les requêtes permettant d'obtenir :** 

**6.1. La liste des POL (codes et villes) dont au moins une coordonnée GPS (GPSLatPDL = latitude ; GPSLongPDL = longitude) n'a pas été renseignée. La liste sera affichée dans l'ordre alphabétique de la ville.** 

**6.2. La liste des chauffeurs (nom et prénom) dont la date de la dernière visite médicale date de plus de 5 ans (plus de 1825 jours) par rapport à la date du jour d'exécution de la requête.** 

**6.3. La liste sans doublons des chauffeurs (numéro, nom et prénom) qui ont été affectés sur le véhicule immatriculé ER-784-AJ au cours du mois de mars 2018.** 

**6.4. Le nombre de tournées effectuées par le chauffeur dont le numéro salarié est 141 dans la journée du 12 mars 2018.** 

**6.5. Le nombre de kilomètres théoriques effectué par véhicule au cours du mois de mars 2018. Seuls les véhicules ayant parcouru au moins 5000 km devront être affichés.** 

**La requête devra produire exactement le tableau suivant :** 

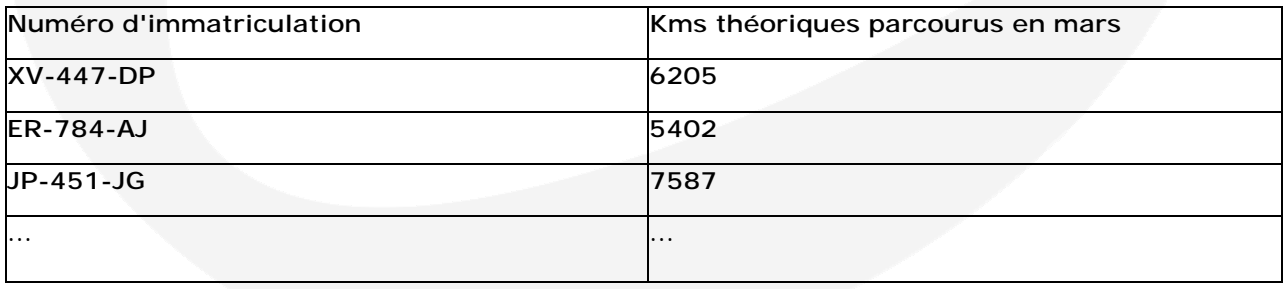

**6.6. La mise à jour de la base concernant le chauffeur n°114 qui vient de passer sa visite médicale de contrôle du permis PL le 10 avril 2018.**

**7. Compléter l'extrait du modèle relationnel en traduisant, à partir du modèle conceptuel de l'annexe 1, les relations manquantes (ne pas réécrire sur votre copie les relations présentées en annexe 2).** 

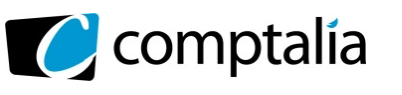

#### **DOSSIER 2 – Extension de l'application de gestion des livraisons (4 points)**

L'entreprise 3D logistic envisage de doter tous ses véhicules d'un dispositif de géolocalisation qui doit lui permettre d'optimiser ses tournées de livraison.

Ce dispositif permettra également de mémoriser l'heure de chargement du véhicule à l'entrepôt, le numéro du quai de chargement ainsi que l'heure de passage du véhicule au point de livraison afin d'améliorer la traçabilité et d'éviter toute contestation de livraison.

Cette évolution s'inscrit au moment de la mise en application légale du RGPD (règlement européen sur la protection des données); des informations sur ce RGPD vous sont fournies en annexe 3.

Outre la modification de l'application de gestion des livraisons, les chauffeurs s'inquiètent de la mise en œuvre de ce dispositif.

# **Partie 1 : mise en œuvre de la géolocalisation**

**Travail à faire :** 

**1. Rappeler la définition d'une donnée personnelle puis, en prenant appui sur l'annexe 1, justifier pourquoi les données de géolocalisation des véhicules sont des données personnelles.** 

**2. Selon vous, en quoi ce dispositif de géolocalisation pourrait-il être perçu par les chauffeurs comme une atteinte à leur vie privée ?** 

**3. À l'aide de l'annexe 3, selon vous, quelle conséquence le RGPD fait-il peser sur la nouvelle version de l'application de gestion des livraisons ? Justifier votre réponse par un exemple de dispositif.** 

**Partie 2 : modèle de données** 

#### **Travail à faire :**

**Compléter, à l'aide de l'annexe 4, le modèle de données sur le document A (à rendre avec la copie) afin de prendre en compte les nouvelles données attendues.** 

## **DOSSIER 3 - Gestion des palettes perdues (7 points)**

Les marchandises sont livrées aux entrepôts sur des palettes en bois avant d'être reconditionnées pour livraison aux PDL. Certaines de ces palettes sont consignées mais d'autres sont « perdues » (destinées à ne servir qu'une seule fois). Les palettes perdues sont brûlées, occasionnant la destruction de la matière première (le bois) et une pollution en CO2.

Dans le cadre de sa responsabilité sociétale et afin de limiter l' impact de son activité sur l'environnement, l'entreprise a décidé de tester la mise en place d'un processus de gestion de ces palettes perdues au sein de l'entrepôt de Cavaillon.

Ces palettes seront désormais gérées et triées afin d'être revendues à un négociant en palettes d'occasion permettant ainsi leur réutilisation dans un autre circuit logistique.

L'argent généré par la vente de ces palettes sera utilisé sous forme de parrainage pour financer divers projets et/ou manifestation en lien avec la protection de l'environnement.

Dans le cadre de l'entrepôt de Cavaillon, c'est un manutentionnaire qui a été chargé de cette activité. Après quelques mois de test, il apparait que le processus est tout à fait viable. Une transposition à l'identique de ce processus dans les autres entrepôts est donc possible mais nécessite :

- de modéliser le processus mis en place au sein de l'entrepôt de Cavaillon ;

- et de finaliser l'automatisation d'un outil de gestion de cette activité.

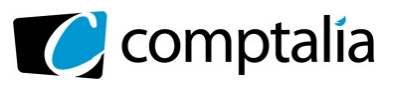

# **Partie 1 : modélisation du processus de gestion des palettes**

**Travail à faire :** 

**À l'aide de l'annexe 5,** 

# **1. Établir un schéma du processus de gestion des palettes perdues.**

# **Partie 2 : automatisation du processus**

Afin d'accompagner, en matière de système d'information, le processus de gestion des palettes perdues, le manutentionnaire a essayé d'utiliser un tableur. N'ayant cependant que peu de compétences en la matière, il a utilisé le tableur comme un simple traitement de texte afin de réaliser des tableaux remplis manuellement sans aucune automatisation.

Au sein d'un même classeur, différentes feuilles ont déjà été créées par le manutentionnaire (*annexe 6*). Des informations sur des fonctions disponibles au sein d'un tableur sont fournies en *annexe 7*.

#### **Feuille « SAISIE »**

Cette feuille est alimentée du lundi au vendredi par la saisie journalière des quantités collectées des différents types de palettes perdues. Une totalisation hebdomadaire doit y être automatiquement effectuée. Une nouvelle feuille est utilisée chaque semaine.

### **Feuille « ENLÈVEMENT»**

Cette feuille est alimentée chaque samedi des quantités de palettes réellement livrées au négociant.

Un contrôle automatisé doit y être effectué, cela permettrait de penser à renseigner la fiche de casse : le texte « Saisir la casse » doit apparaitre en D13 en cas de différence entre la quantité totale de palettes récupérées pendant la semaine (total hebdomadaire de la feuille « SAISIE ») et la quantité totale de palettes livrée au négociant. Sinon, il faut faire apparaitre le texte« OK».

# **Feuille « CASSE »**

Chaque semaine où existe une différence entre la quantité de palettes collectée et celle livrée, il faut compléter cette feuille en détaillant le nombre de palettes de chaque type qui sont absentes.

Un total en quantité et en euros doit être effectué automatiquement par semaine et par type de palette.

On souhaite aussi voir apparaitre le classement des palettes en fonction de l'importance de leur disparition.

Enfin, on souhaite voir apparaitre le libellé de la semaine (en D64) et de la palette (en D65) pour lesquelles le coût (respectivement en C64 et C65) a été le plus élevé de l'année.

# **Feuille « DONNÉES PALETTES »**

Cette feuille contient toutes les données qui caractérisent les palettes qui sont gérées. Il y a six types de palettes différents.

**Travail à faire :** 

# **À l'aide des annexes 6 et 7,**

- **2. Indiquer toutes les cellules ou plages de cellules de la feuille « SAISIE » destinées à être alimentées (saisies) en données nouvelles par l'utilisateur.**
- **3. Justifier pourquoi la fiche de saisie hebdomadaire comporte exactement 30 lignes permettant la saisie des données (de la ligne 5 à la ligne 34).**
- **4. Compléter les formules des cellules du** *document B* **(à rendre avec la copie).**

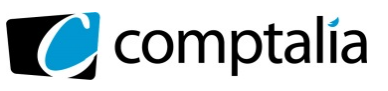

#### **DOSSIER 4 – Analyse du fonctionnement du réseau local (3 points)**

La gestion informatique des livraisons centralisée au siège de Cavaillon regroupe la plupart de services de l'entreprise. Une partie du réseau a été schématisé (*annexe 8*). La sécurité des informations et des infrastructures est un axe majeur pour la direction du groupe. L'embauche de M. Paul Toumaire, nouveau Responsable Sécurité du Système d'information (RSSI) va amplifier et conforter cet axe.

Toumaire prépare pour la direction générale un audit sécurité du système d'information. Il vous demande de répondre aux questions afin de l'aider dans cette démarche d'audit. Lors de l'audit, M Toumaire s'aperçoit qu'aucun Plan de Reprise d'Activité (PRA) n'existe dans l'entreprise.

# **Travail à faire :**

- **1. Préciser à quelle classe d'adresse IPV4 appartient l'adresse du serveur de messagerie. Justifier votre réponse.**
- **2. Donner la configuration IP complète du serveur d'application. Justifier votre réponse.**
- **3. Quelle plage d'adresses automatiques doit être configurée sur le serveur DHCP ?**
- **4. Donner et expliquer deux méthodes de sauvegardes des informations du SI couramment utilisées dans les organisations.**
- **5. Identifier et expliquer les dispositifs de sécurité présents sur le schéma réseau.**
- **6. Expliquer ce qu'est un Plan de Reprise d'Activité et dans quel cas il est utile.**

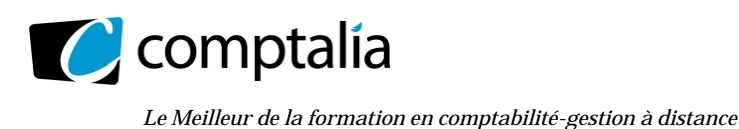

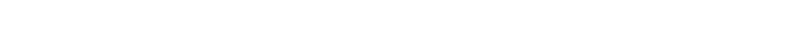

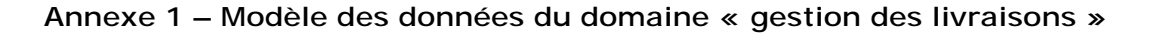

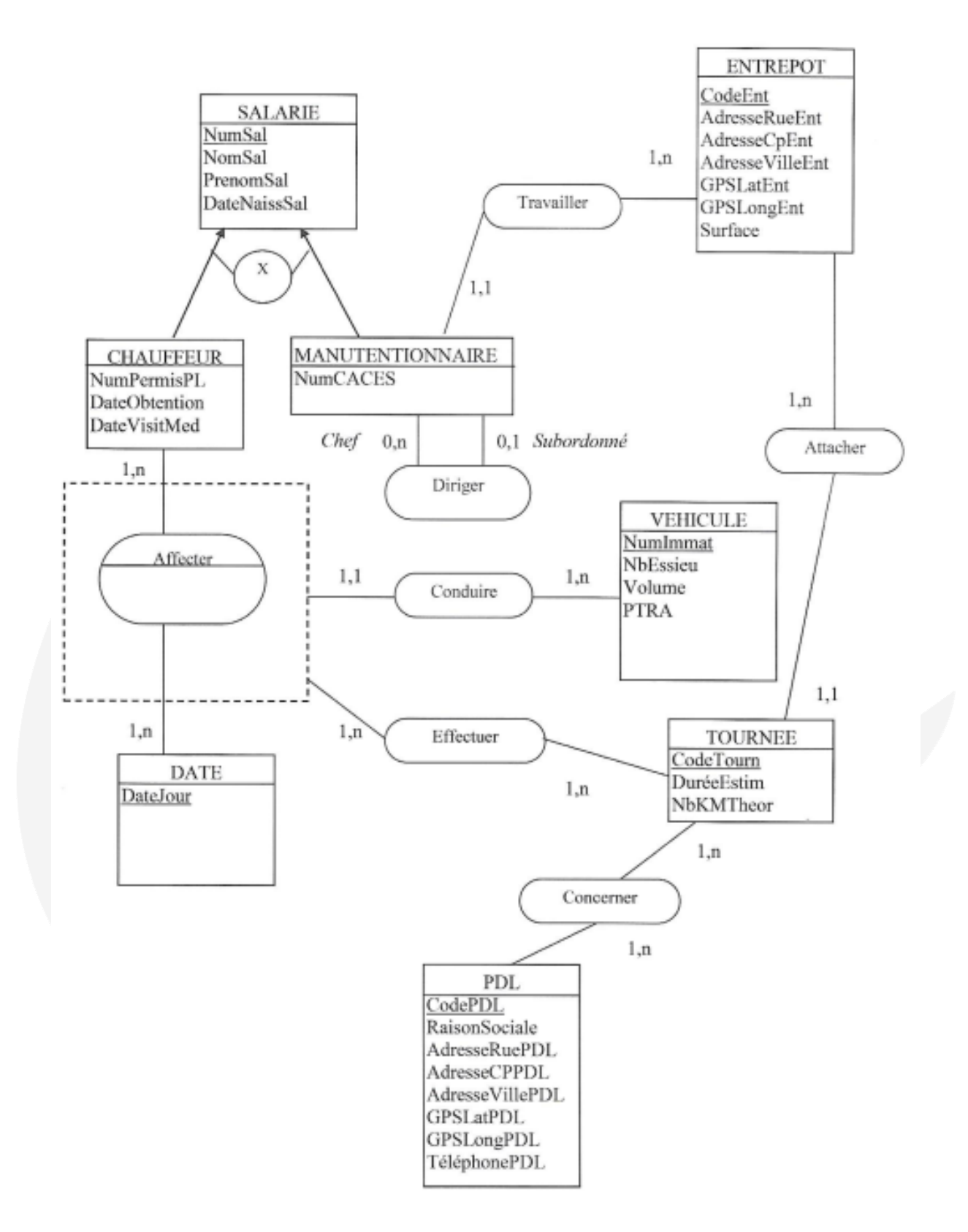

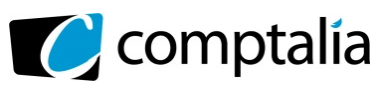

# **Annexe 2 – Extrait du schéma relationnel**

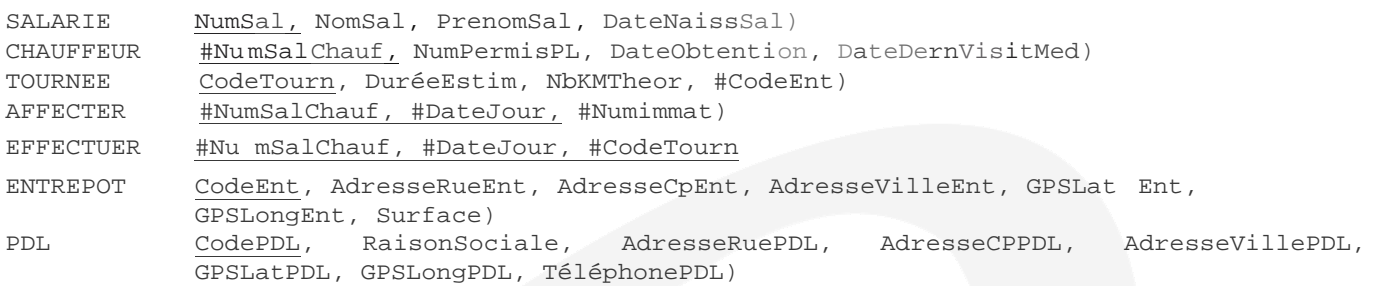

# **Annexe 3 - Que va changer le Règlement Général sur la Protection des Données (RGPD) ?**

« *Avec le RGPD, nous entrons dans une nouvelle ère de la protection de la vie privée* ». Pour Benjamin May, avocat associé du cabinet Aramis, le RGPD tournera définitivement la page de la directive de 1995 (95/46/CE). « *Cette directive européenne est frappée d'obsolescence, la collecte et le traitement des données personnelles ayant fortement évolué depuis.* » S'agissant d'une directive, sa transposition a créé des disparités entre les États - membres.

[...]

Le RGPD (dit GDPR - General Data Protection Regulation en anglais), dont la rédaction a duré plusieurs années, entravée par les actions des lobbies, n'est plus une directive mais un règlement. Pas de transposition nationale, il est applicable tel quel dès son entrée en vigueur le 25 mai 2018.

Si le RGPD reprend la définition des données personnelles - il vise à contraindre les entreprises à prendre leurs traitements « *enfin* » au sérieux.

« *En termes de sanction financière, l'enjeu de la privacy (vie privée) se hisse à la même hauteur que les délits de corruption et de cartel* », rappelle Benjamin May. Pour les manquements les plus graves, le montant pourra atteindre 20 millions d'euros ou 4 % du chiffre d'affaires annuel mondial.

Pour le juriste, « *le RGPD prévoit des obligations très précises et d'autres plus sujettes à interprétation* ». Le règlement établit tout d'abord des obligations génériques. À commencer par le principe d'« accountability » qui responsabilise l'entreprise. Elle devient garante du respect de la vie privée. La déclaration préalable à la Cnil est supprimée, remplacée par l'obligation de tenir un registre.

Dans ce registre, on y consigne les mêmes informations que dans la déclaration mais en inversant la charge de la preuve. Avant, la Cnil devait démontrer les manquements et le responsable du traitement avait du temps pour régulariser. Demain, cela sera à 1'entreprise de démontrer qu'elle est en conformité. « *Les entreprises ayant généralement au moins une dizaine de traitements, elles doivent se préparer dès maintenant à la tenue de ce registre* », conseille Benjamin May.

[... ]

Autre obligation, le « *privacy by design* ». Il s'agit de prendre en compte la notion du respect de la vie privée dès la conception d'un système d'information, d'une base de données, d'une application. Une application insuffisamment sécurisée ne serait donc pas conforme.

[...]

Dernière obligation, celle de nommer un DPD (délégué à la protection des données ou DPO data protection officer en anglais). Cette obligation s'applique aux établissements publics et aux entreprises qui effectuent des traitements sur des données sensibles (données de santé, opinions politiques...) ou des traitements à grande échelle (nombre très important de personnes). Une clinique ou une société de vidéosurveillance dont le respect de la vie privée est au cœur de leur activité sont concernés. « *Mais, pour une entreprise lambda, les données de ses salariés ne rentrent pas dans le spectre* », tempère Benjamin May.

Adapté de : Xavier Biseul - http: //www.zdn et.fr/actualites /gue-va-chamrer-le-rgpd-39850740.htm

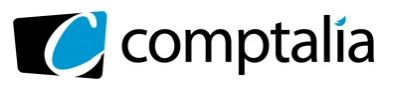

# **Annexe 4 – Informations sur la gestion des chargements**

Chaque véhicule disposera d'un dispositif de géolocalisation qui lui sera attaché. Ces dispositifs sont soumis à vérification régulière afin de s'assurer de leur bon fonctionnement.

Chaque entrepôt dispose de quais de différentes longueurs servant au chargement ou au déchargement des marchandises. Chaque quai est équipé d'un niveleur de quai d'une certaine capacité de relevage permettant d'adapter la hauteur du quai en fonction du type de véhicule qui se présente. Les quais sont tous numérotés de 1 à n dans chaque entrepôt (en fonction de la taille de l'entrepôt).

Par exemple, l'entrepôt de Cavaillon dispose de 39 quais (numérotés de 1 à 39) tandis que celui de Brebières en possède 70 (numérotés de 1 à 70).

Un quai prend en charge plusieurs chargements dans la journée. Un chargement est effectué sur un seul quai par un manutentionnaire.

Une fois l'opération de chargement terminée, un contrôle du chargement est effectué par un manutentionnaire (autre que celui qui a fait le chargement). Pour des besoins de traçabilité, le système d'information doit permettre pour chaque chargement d'identifier le manutentionnaire en charge de l'opération de chargement et celui en charge du contrôle. Le chargement transporté par un véhicule sera ensuite réparti sur les différents PDL.

L'informaticien du siège, qui a commencé à travailler sur les modifications à prendre en compte, communique l'ensemble des données à retenir ainsi que différentes règles de gestion (RG) significatives :

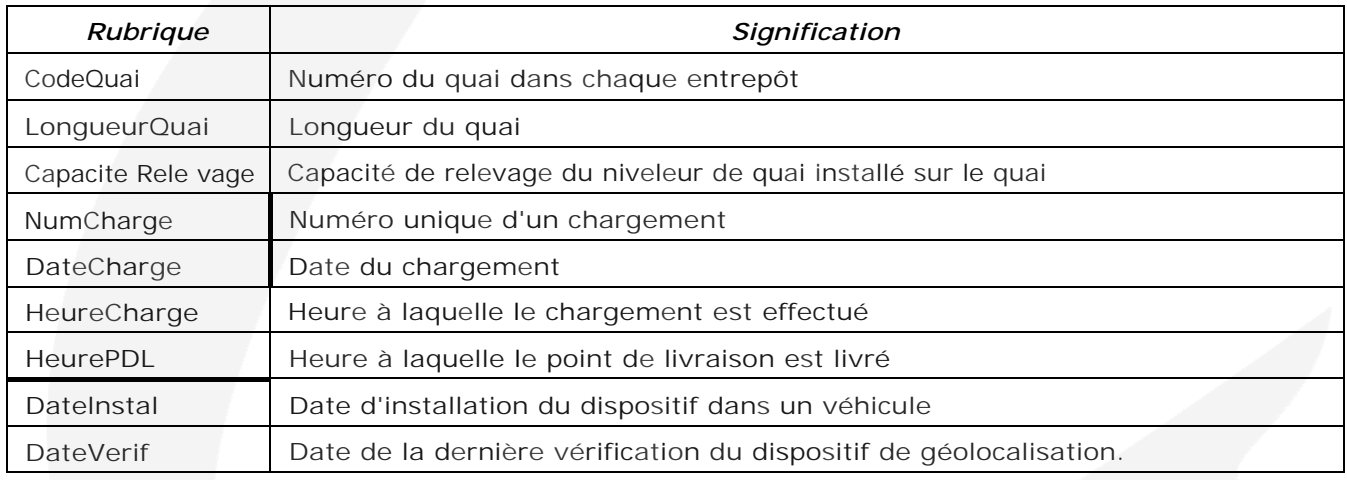

# **Annexe 5 - Entretien avec le manutentionnaire**

Dans l'entrepôt de Cavaillon, j'ai été chargé par la direction de gérer les palettes perdues. Chaque fin d'aprèsmidi, du lundi au vendredi, je regroupe et décompte les palettes perdues de la journée selon les différents types répertoriés. Ce décompte est ensuite saisi dans une fiche de saisie hebdomadaire.

Tous les samedis, le négociant qui recycle nos palettes envoie un camion pour récupérer les palettes de la semaine (uniquement celles qui sont en bon état).

Avant son arrivée, j'évalue l'état et recompte les palettes du même type afin d'établir la fiche de chargement transporteur dont un exemplaire est remis au chauffeur du négociant (à titre de bon de livraison).

Je contrôle alors la quantité de palettes remises au transporteur par rapport à la quantité totale de palettes collectées au fil de la semaine. Ces deux quantités peuvent être différentes : en effet, il arrive parfois que quelques palettes soient en trop mauvais état (abîmées au cours de la semaine) et donc mises au rebut. Cette différence de nombre de palettes est appelée « casse ». Je complète alors une fiche de casse annuelle permettant d'évaluer la perte en euro liée à la « casse ».

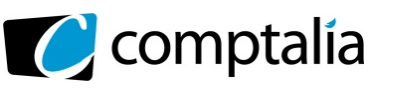

# Annexe 6 - Feuilles de calcul du classeur utilisé pour assister le processus

Toutes ces feuilles appartiennent au même classeur.

# **Feuille « SAISIE »**

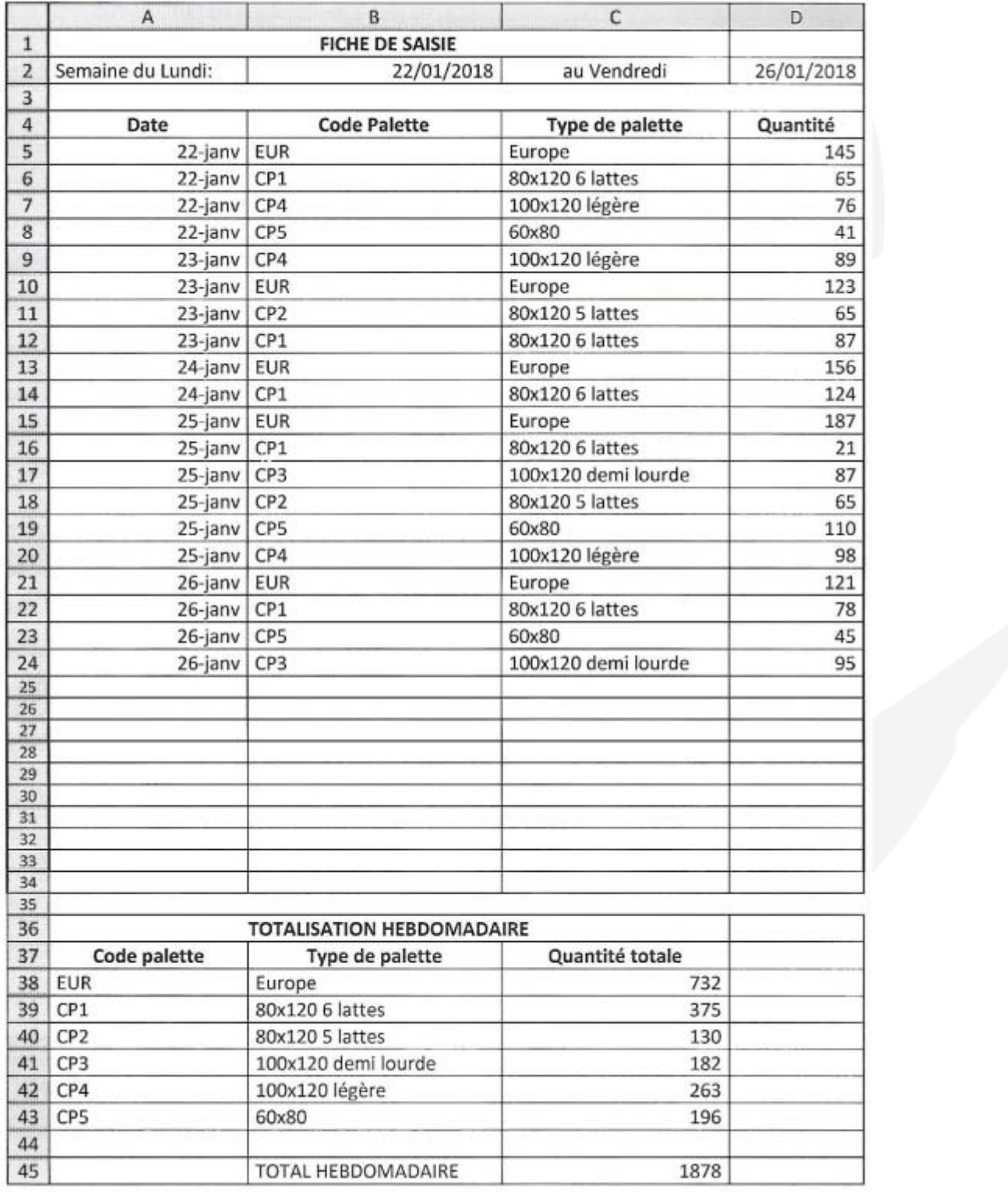

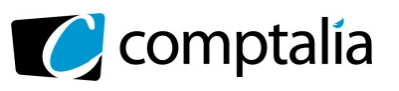

# **Feuille « ENLEVEMENT »**

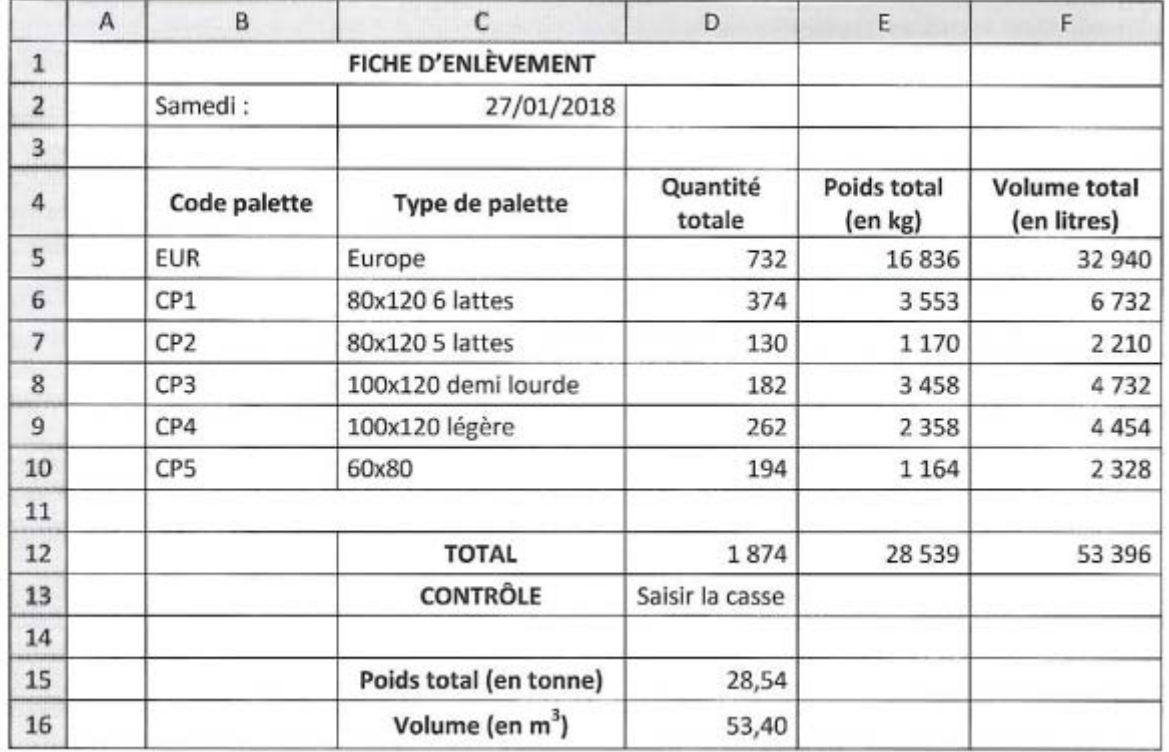

# **Feuille « CASSE »**

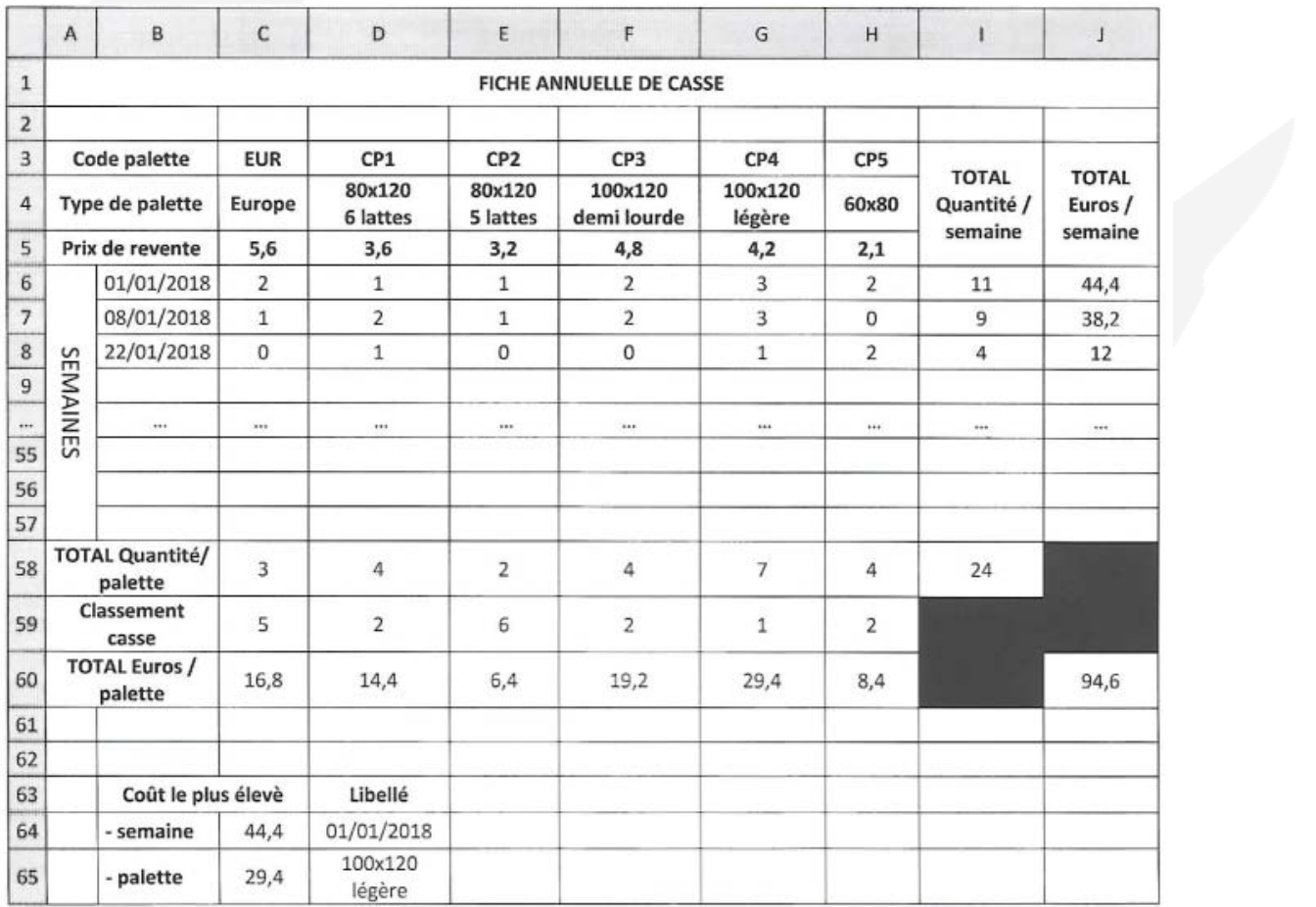

www.comptalia.com - 0800 266 782 (Appel gratuit depuis un poste fixe)

© Comptalia.com - Ce corrigé est fourni à titre indicatif et ne saurait engager la responsabilité de Comptalia

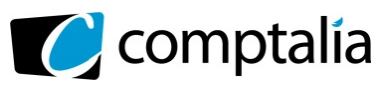

# **Feuille « DONNEES PALETTES »**

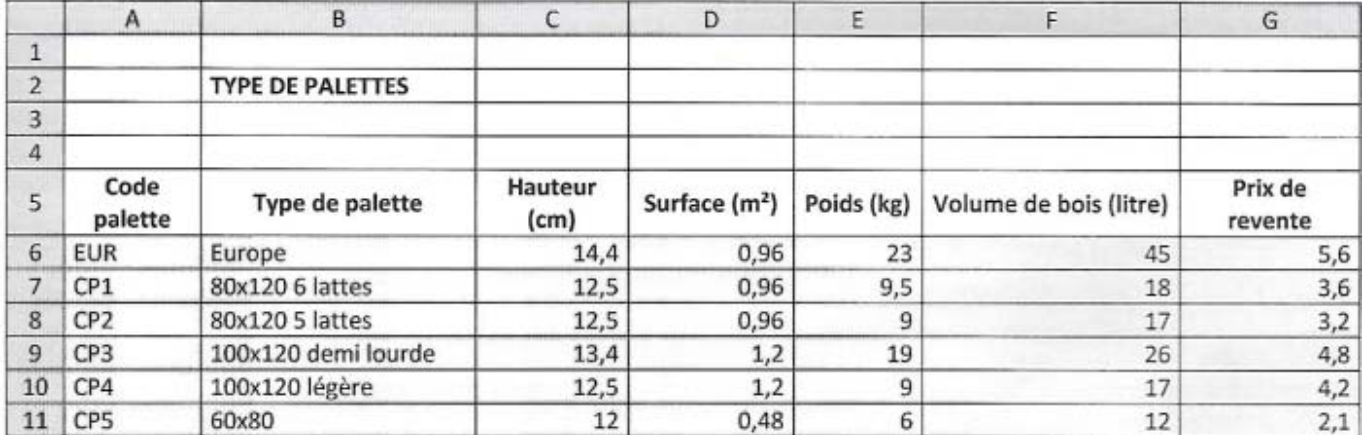

Cette feuille contient toute les données qui caractérisent les palettes qui sont gérées. Il y a six types de palettes différents. La **plage A6 :G11 (en grisé) de cette feuille est nommée : « palette ».**

# **Annexe 7 - Syntaxe de certaines fonctions utilisées dans le tableur**

La fonction « EQUIV » renvoie la position (n° de ligne OU n° de colonne) d'une valeur dans une liste. Sa syntaxe est la suivante :

**EQUIV(Valeur ;** ListeRecherche ; Type)

**Valeur :** est la valeur dont on veut déterminer la position au sein de la liste.

**ListeRecherche :** contient la liste (en ligne ou en colonne) de cellules dans laquelle la fonction recherchera la position de la valeur.

**Type :** affecter O lorsqu'on souhaite que l'ordinateur recherche la correspondance exacte de la valeur dans la liste (la liste peut être classée dans n'importe quel ordre).

Dans le cas où l'on ne recherche pas la correspondance exacte, affecter 1 lorsque la liste de cellules présente des valeurs classées dans un ordre croissant et -1 lorsque la liste de cellules présente des valeurs classées dans un ordre décroissant.

La fonction« ARRONDI » arrondi un nombre a un nombre spécifié de chiffres

**ARRONDI**(nombre ; n°chiffre)

**Nombre** : nombre à arrondir.

**n°chiffre** : manière dont on souhaite arrondir. Voir tableau suivant.

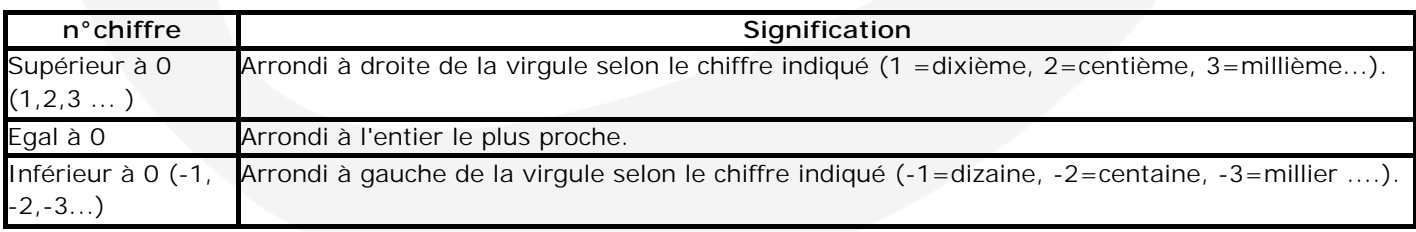

Pour arrondir systématiquement au supérieur, utiliser la fonction ARRONDI.SUP, à l'inférieur, utiliser la fonction ARRONDI.INF. Ces deux fonctions ont la même syntaxe que la fonction ARRONDI.

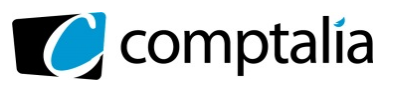

La fonction « RANG » renvoie le rang de classement d'une valeur présente dans une liste de valeurs par rapport à cette liste. Par défaut, la valeur la plus grande est classée en premier.

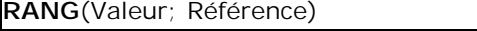

**Valeur** : valeur dont on souhaite connaître le rang.

**Référence** : liste de cellules de valeurs faisant référence pour obtenir le rang de la valeur souhaitée.

La fonction« INDEX» renvoie une valeur située à l'intersection des arguments no\_lig et no\_col d'un tableau.

**INDEX**(matrice ; no\_lig ; no\_col)

**Matrice** : représente une plage de cellules.

**no\_lig** : sélectionne la ligne de la matrice dont une valeur doit être renvoyée.

**no\_col** : sélectionne la colonne de la matrice dont une valeur doit être renvoyée.

# **Annexe 8 : Schéma du réseau local du site de Cavaillon**

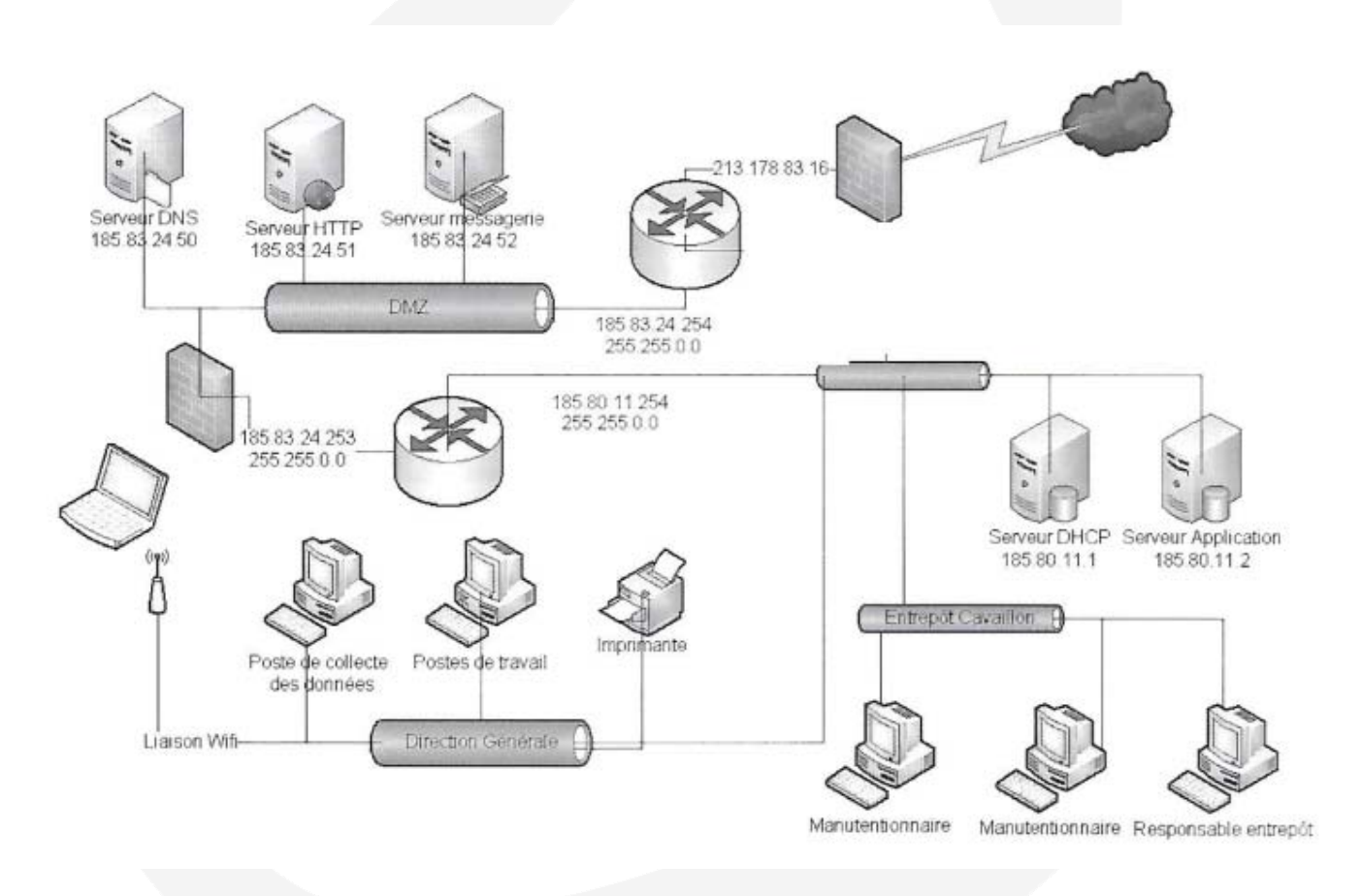

Un adressage IP automatique est configuré sur l'ensemble des ordinateurs du site de Cavaillon. Les serveurs (environ 10) sont en adressage fixe ainsi qu'une vingtaine d'imprimantes.

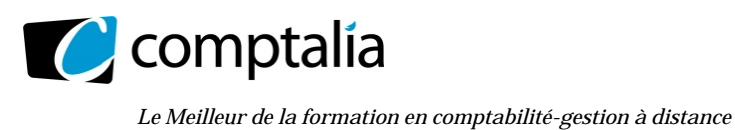

# **Document A : Modèle de données (à rendre et à agrafer avec la copie)**

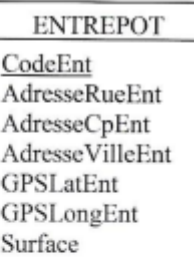

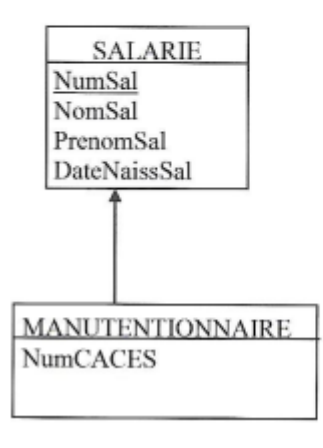

# **VEHICULE** NumImmat NbEssieu Volume **PTRA**

# PDL CodePDL RaisonSociale AdresseRuePDL **AdresseCPPDL** AdresseVillePDL **GPSLatPDL GPSLongPDL** TéléphonePDL

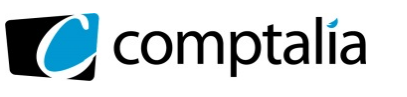

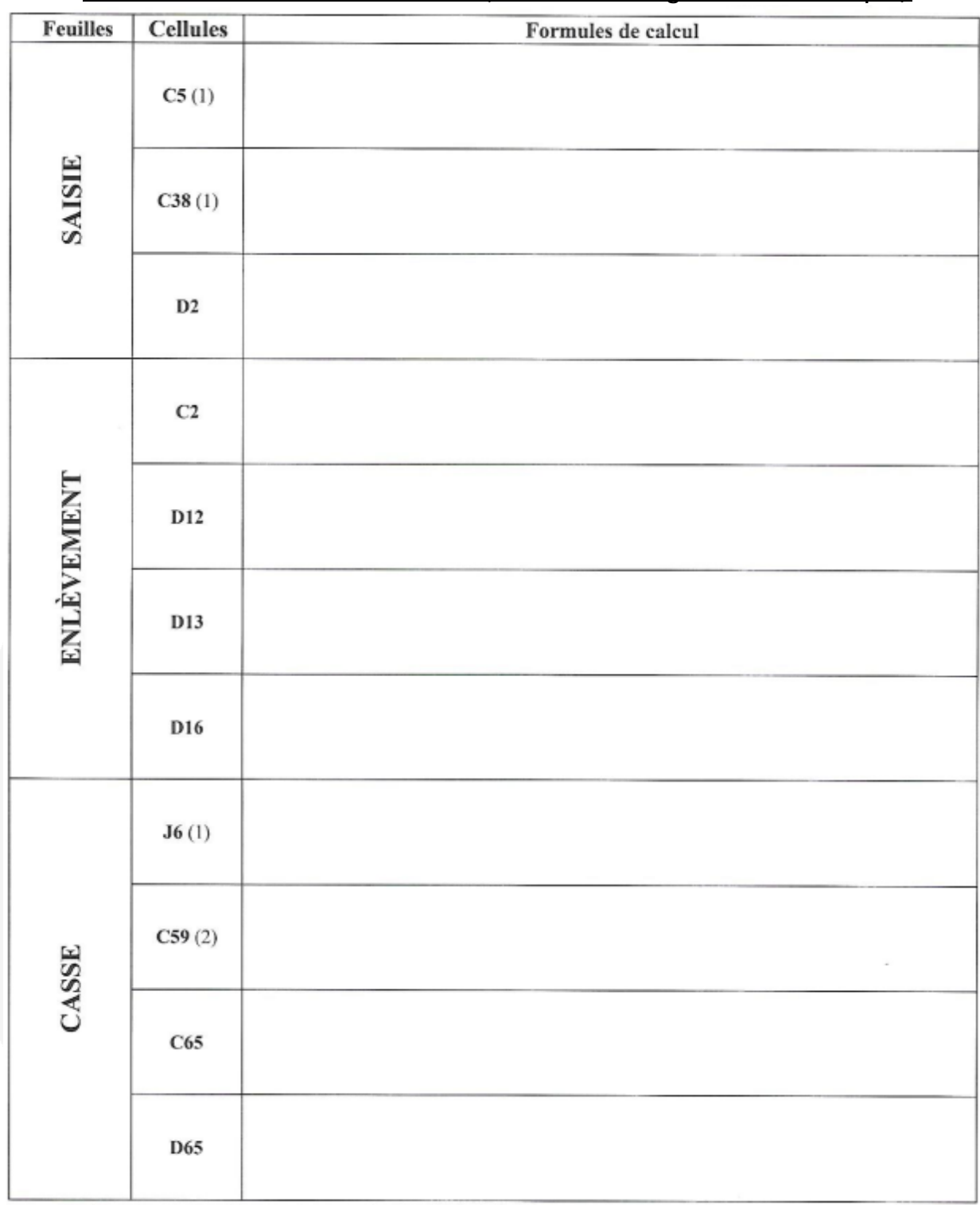

# **Document B : Formules de calcul (à rendre et à agrafer avec la copie)**

**(1) Ces formules doivent pouvoir être recopiées vers le bas (2) Cette formule doit pouvoir être recopiée vers la droite** 

NB : le cas échéant, les formules doivent pouvoir être recopiées **sans générer de message d'erreur.**

NB : l'utilisateur est supposé **ne commettre aucune erreur de saisie** 

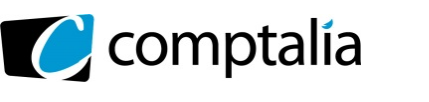

# **PROPOSITION DE CORRIGE**

**Remarque préalable.** 

**Le corrigé proposé par Comptalia est souvent plus détaillé que ce que l'on est en droit d'attendre d'un candidat dans le temps imparti pour chaque épreuve. A titre pédagogique le corrigé peut donc comporter des rappels de cours par exemple, non exigés dans le traitement du sujet.** 

# **DOSSIER 1 – GESTION DES LIVRAISONS**

**Partie 1 : étude du modèle de données**  1)

Entité Association Cardinalité Traduction ENTREPÔT Attacher 1,n A un entrepôt, sont attachées une à plusieurs tournées. TOURNÉE Attacher 1,1 Une tournée est attachée à un et un seul entrepôt.

2) La contrainte implantée entre CHAUFFEUR et MANUTENTIONNAIRE est une contrainte d'exclusion. Elle traduit le fait qu'un SALARIE est soit un CHAUFFEUR soit un MANUTENTIONNAIRE, soit aucun des deux. Effectivement, d'autres salariés tels que le comptable ou le directeur administratif sont présents au sein de la société 3D logistic.

# **Notions abordées : Généralisation / Spécialisation, contraintes**

# **Rappel :**

- 1. **Généraliser** : C'est l'opération qui consiste à **regrouper** dans une entité plus générale (dite entité générique) les **propriétés communes** présentes dans des entités différentes mais semblables.
- 2. **Spécialiser** : C'est l'opération qui consiste à prendre en compte les **caractéristiques particulières** de certaines entités (dites entités spécifiques).

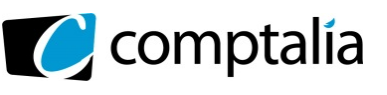

Types de Contraintes :

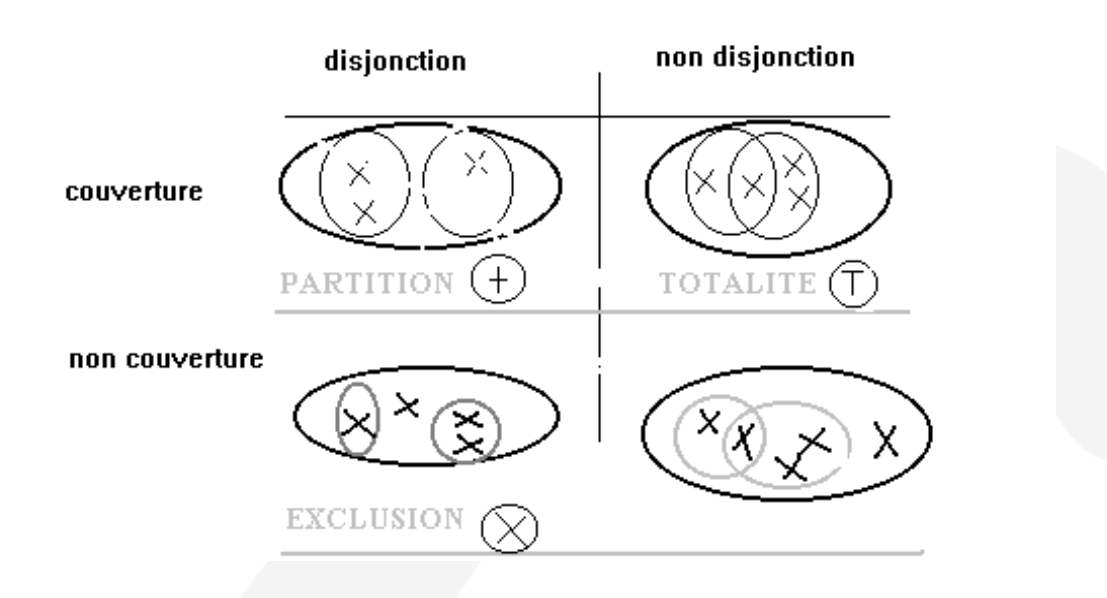

3) Les associations Conduire et Affecter permettent de modéliser une pseudo entité. Cet agrégat traduit le fait qu'un CHAUFFEUR muni d'un numéro de permis, à une date donnée, conduit un et un seul VÉHICULE.

# **Rappel :**

L'agrégat, aussi appelé **pseudo**-**entité**, est un groupe d'**entités** qui est associé avec une autre **entité**. On le repère par la présence d'une DF d'un attribut source vers plusieurs attributs (au moins deux, source de la DF) indissociables.

#### 4)

Selon ce modèle, un chauffeur à une date donnée, conduit un seul véhicule. Il peut donc conduire tous les jours le même véhicule.

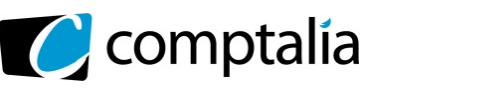

5) L'association « Diriger » est une association réflexive.

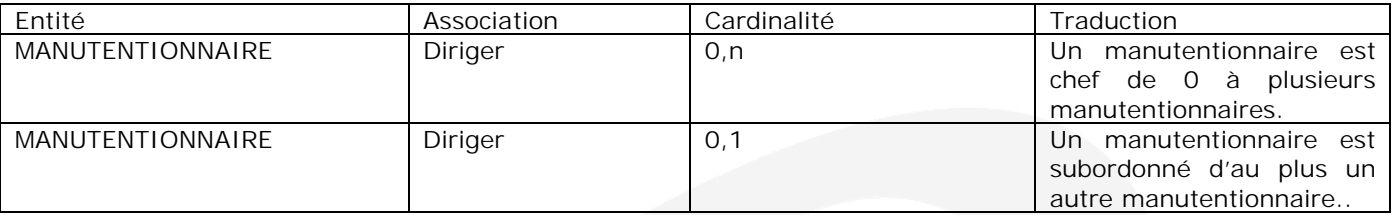

# **Rappel :**

Une **association réflexive** est une relation entre une entité et elle-même.

#### **Partie 2 : exploitation du modèle relationnel**

1. Requêtes SQL

GROUP BY NumImmat

HAVING SUM(NbKMTheor) > 5000 ;

6,1) SELECT CodePDL, AdresseVillePDL FROM PDL WHERE GPSLatPDL IS NULL OR GPSLongPDL IS NULL ORDER BY AdresseVillePDL ; 6,2) SELECT NomSal, PrenomSal FROM CHAUFFEUR, SALARIE WHERE CHAUFFEUR.NumSalChauf = SALARIE.NumSal AND DATEDIFF(CURRENT\_DATE(),DateDernVisitMed) > 1825 ; CURRENT\_DATE() renvoie la date du jour DATEDIFF(date1,date2) renvoie le nombre de jours entre les deux dates date1 et date2 6,3) SELECT DISTINCT NumSalChauf, NomSal, PrenomSal FROM CHAUFFEUR, AFFECTER, SALARIE WHERE CHAUFFEUR.NumSalChauf = AFFECTER.NumSalChauf AND CHAUFFEUR.NumSalChauf = SALARIE.NumSal AND NumImmat = "ER-784-AJ" AND YEAR(DateJour) = 2018 AND MONTH(DateJour) = 3 ; 6.4) SELECT COUNT(CodeTourn) FROM AFFECTER WHERE NumSalChauf  $= 141$  AND DateJour = "12/03/2018 " ; 6.5) SELECT NumImmat AS [Numéro d'immatriculation], SUM(NbKMTheor) AS [Kms théoriques parcourus en mars] FROM VEHICULE, TOURNEE, AFFECTER, EFFECTUER WHERE VEHICULE.NumImmat = AFFECTER.NumImmat AND EFFECTUER.CodeTourn = TOURNEE.CodeTourn AND AFFECTER.NumSalChauf = EFFECTUER.NumSalChauf AND YEAR(DateJour) = 2018 AND MONTH(DateJour) =  $3$ 

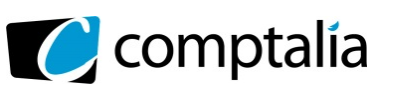

6.6) UPDATE CHAUFFEUR SET DateVisitMed = "10/042018 " WHERE NumSalChauf = 114 ;

2. Modèle relationnel

Relations à ajouter : CONCERNER(#CodeTourn,#CodePDL) DATE(DateJour) MANUTENTIONNAIRE(#NumSalManut, NumCACES,#NumChefManut,#CodeEnt) VEHICULE(NumImmat, NbEssieu, Volume, PTRA)

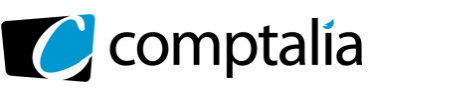

# **DOSSIER 2 – Extension de l'application de GESTION DES LIVRAISONS**

#### **Partie 1 : mise en œuvre de la géolocalisation**

1) Définition d'une donnée personnelle :

"toute information se rapportant à une personne physique identifiée ou identifiable (ci-après dénommée « personne concernée ») ; est réputée être une « personne physique identifiable » une personne physique qui peut être identifiée, directement ou indirectement, notamment par référence à un identifiant, tel qu'un nom, un numéro d'identification, des données de localisation, un identifiant en ligne, ou à un ou plusieurs éléments spécifiques propres à son identité physique, physiologique, génétique, psychique, économique, culturelle ou sociale ; ".

La personne concernée par un traitement de données à caractère personnel est celle à laquelle se rapportent les données qui font l'objet du traitement.

La géolocalisation est une technique permettant ici à l'employeur de prendre connaissance de la position géographique des chauffeurs, à un instant donné ou en continu, grâce à la localisation des véhicules mis à leur disposition pour leur mission.

Une personne physique peut en effet être rendue identifiable au regard de ses données de localisation . Ces données sont loin d'être neutres, car le détournement ou le recoupement avec d'autres informations publiques permet de connaître le parcours ou les habitudes des salariés, ce qui peut les exposer à des risques.

2) Les chauffeurs peuvent considérer ce dispositif comme une atteinte à leur vie privée car un véhicule en particulier leur est affecté. La géolocalisation d'un véhicule entraîne la géolocalisation de son chauffeur à tout moment.

3) Le RGPD est un règlement qui devrait garantir la protection de la vie privée.

Le principe d'accountability responsabilise l'entreprise. Elle doit mettre en œuvre des mécanismes et procédures internes permettant de démontrer le respect des règles relatives à la protection des données. Elle doit tenir un registre contenant l'ensemble des données personnelles (données de géolocalisation) manipulées et les traitements sur ces données.

Concrètement, l'obligation d'accountability incite à désigner un délégué à la protection des données (DPO) mais force surtout les personnes en charge du traitement des données à :

- Garder une trace documentaire de tout traitement effectué sous la responsabilité du responsable du traitement ou du sous-traitant

- Analyser les conséquences concrètes des traitements de données présentant des risques particuliers au regard des droits et libertés des personnes concernées

L'autre obligation, « le privacy by design » engage l'entreprise à prendre en compte la notion du respect de la vie privée. Le dispositif de géolocalisation mis en place, doit protéger le chauffeur par design. Il doit par exemple, être désactivé pendant les heures de déjeuner et en dehors des heures de livraison. 4) Modification du MCD

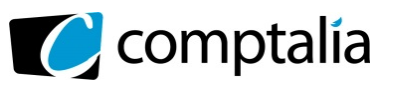

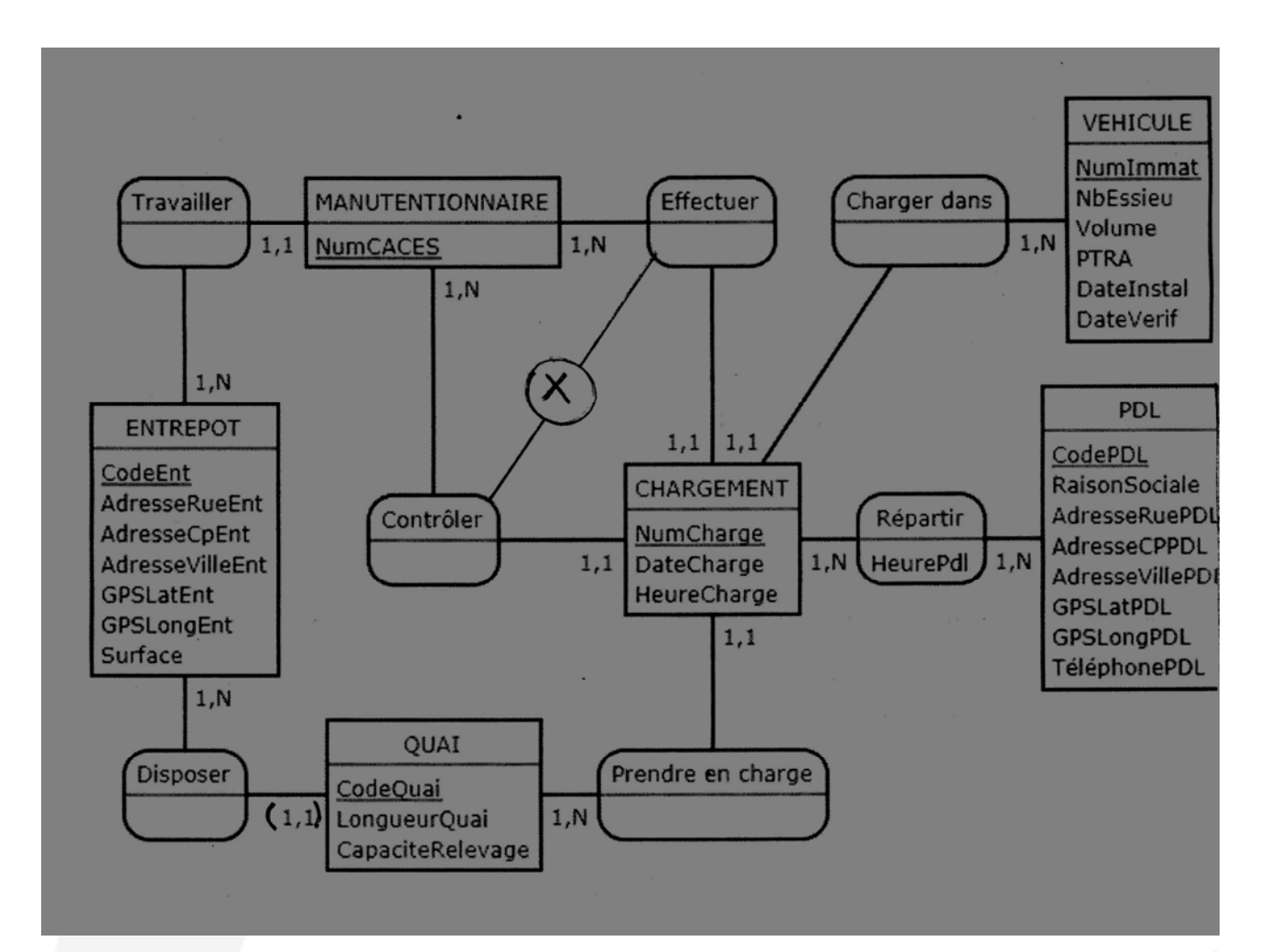

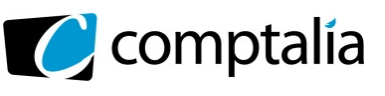

# **DOSSIER 3 – Gestion des Palettes perdues**

#### **Partie 1 : modélisation du processus de gestion des palettes**

1) Schéma du processus de gestion des palettes

Fiche Casse

2) Les données à saisir sont :

- la date du lundi

- pour chaque date, le code de la palette et la quantité associée.

3) La feuille de saisie concerne 1 semaine et 6 types de palettes, donc nécessite 30 lignes.

# 4) Formules Excel

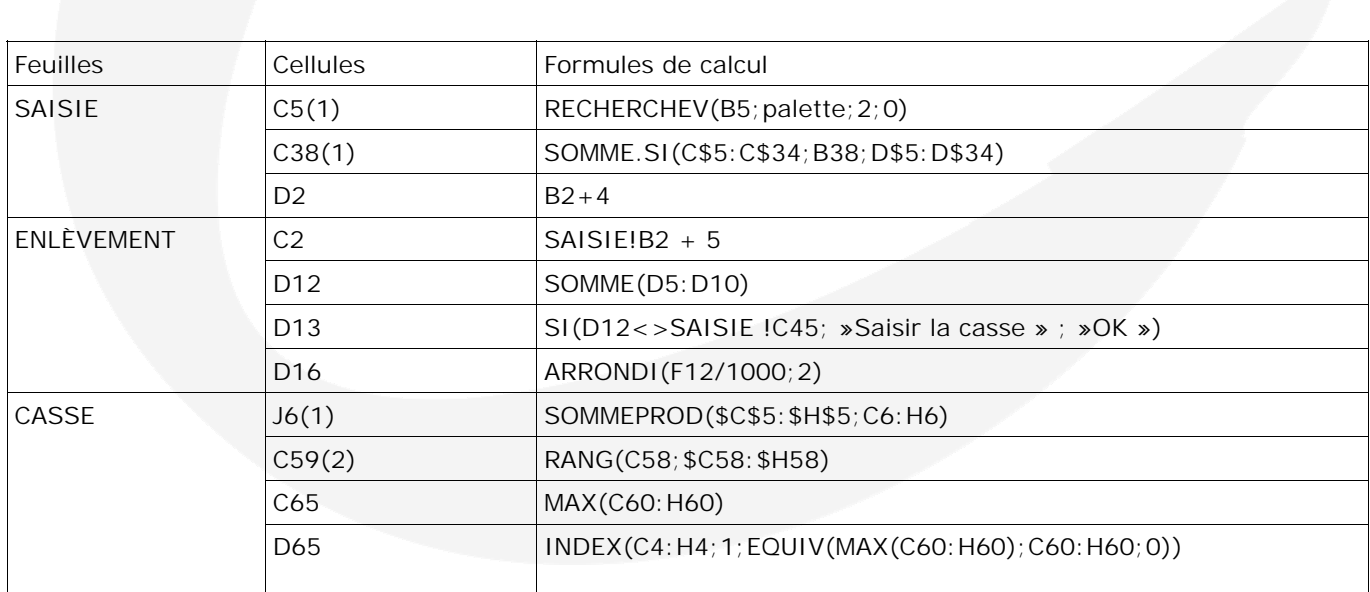

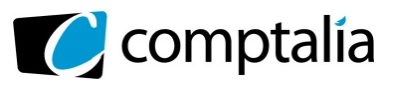

# **DOSSIER 4 – Analyse du fonctionnement du réseau local**

1) L'adresse du serveur de messagerie appartient à la classe B, avec un masque associé de 255.255.0.0. L'adresse du serveur est 185.83,24,52 ; elle est comprise entre 172.16.0.1 à 172.31.255.254 2) Le serveur d'application a pour configuration :

- adresse IP 185,80,11,2
	- masque de sous réseau 255,255,0,0.
	- DNS 185.83,24,50
	- passerelle 185,80,11,254

Le DNS (Domain Name System) est un service permettant d'établir une correspondance entre un nom de domaine et une adresse IP. Il s'agit donc d'un système essentiel à Internet afin de ne pas avoir à saisir des adresses IP à longueur de temps. Lorsqu'une application souhaite se connecter à un hôte connu par son nom de domaine (par exemple « www.commentcamarche.net »), celle-ci va interroger un serveur de noms défini dans sa configuration réseau.

La passerelle est le dispositif qui permet de relier le réseau local de l'entreprise à un autre réseau.

3) Le réseau de l'entreprise est un réseau de classe B. Il peut donc adresser 216 équipements. 10 serveurs sont en adressage fixe, ainsi qu'une vingtaine d'imprimantes. Il reste donc 216 adresses disponibles auxquelles il faut retirer 30 adresses prévues pour les serveurs et imprimantes, pour le serveur DHCP.

4) La sauvegarde différentielle et la sauvegarde incrémentielle sont deux méthodes de sauvegarde couramment utilisées dans les organisations.

#### **La sauvegarde incrémentielle**

Comme rien ne vaut un simple schéma, le voici:

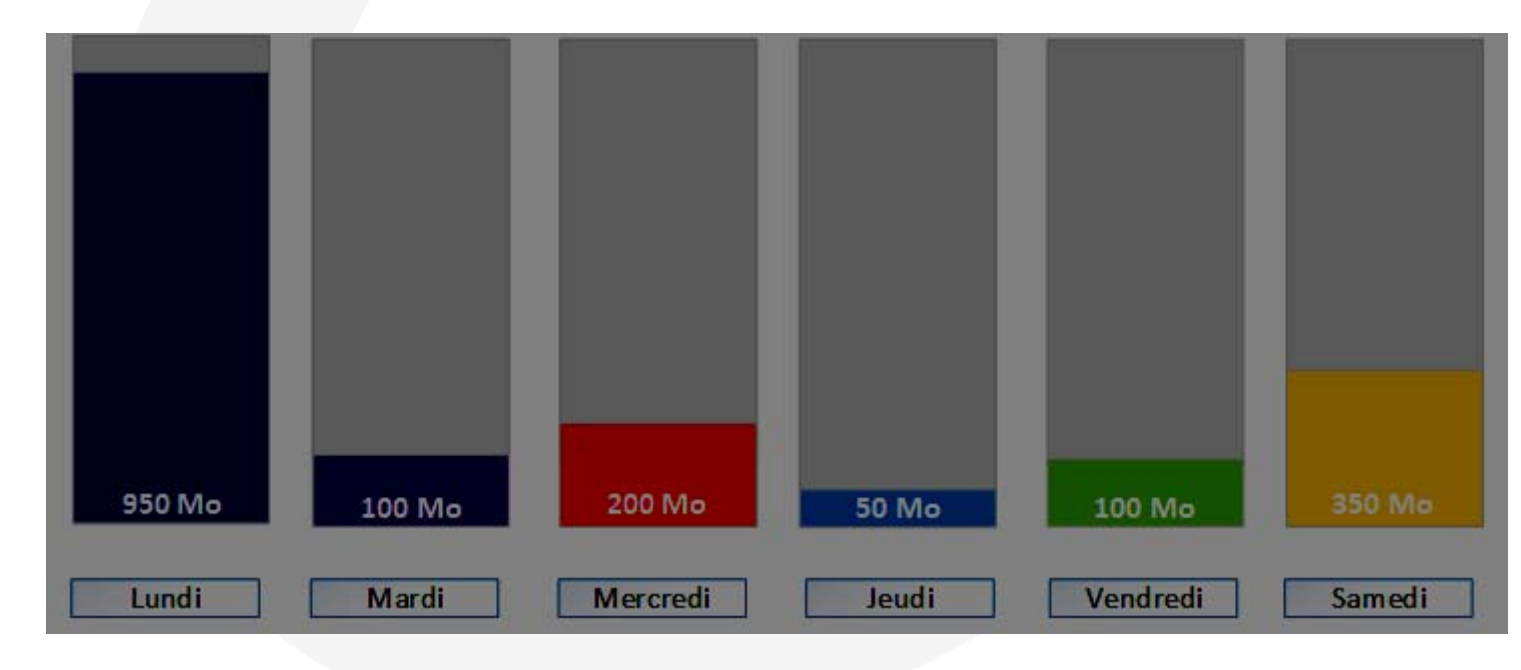

Représentation d'une sauvegarde incrémentielle sur une semaine

Sur cet exemple je suis partie d'une sauvegarde sur une semaine.

Pour commencer, il va falloir réaliser en premier lieu une sauvegarde complète ici le lundi.

Ensuite, **l'incrémentielle du mardi va se baser sur la précédente** qui sera cette fois la complète en sauvegardant uniquement les nouveaux fichiers créés ou modifiés entre-temps.

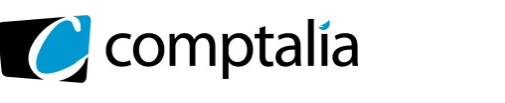

Mercredi, l'incrémentielle va se baser sur la précédente qui sera cette fois le mardi **en sauvegardant uniquement les nouveaux fichiers créés ou modifiés entre-temps**.

Et ainsi de suite jusqu'à la prochaine sauvegarde complète.

Si on souhaite récupérer l'ensemble de la sauvegarde de la semaine, **il faudra restaurer tous les éléments du lundi au samedi** ce qui prendra un certain temps, mais cela reste la méthode qui consomme le moins d'espace avec un total de 1750 Mo.

# **La sauvegarde différentielle**

Exemple d'un schéma de sauvegarde différentielle :

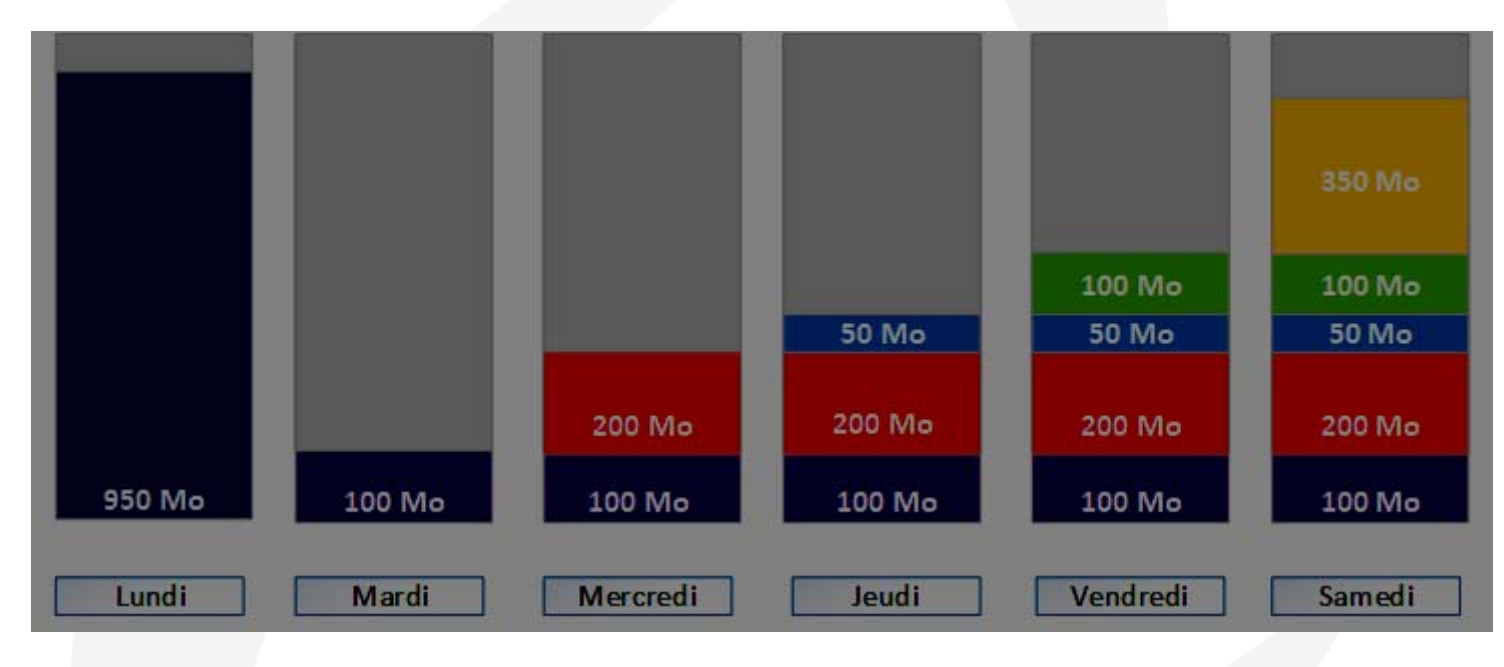

Représentation d'une sauvegarde différentielle sur une semaine

Le lundi, on démarre avec une sauvegarde complète. Et c'est à partir de cette sauvegarde que les différentielles se baseront chaque jour.

Mardi la différentielle va sauvegarder **uniquement les nouveaux fichiers créés ou modifiés entre-temps d'après la complète**. Soit n.

Mercredi la différentielle va sauvegarder **uniquement les nouveaux fichiers créés ou modifiés entretemps d'après la complète**. Soit n+1.

Et ainsi de suite jusqu'à la prochaine sauvegarde complète.

On constate en effet que la sauvegarde du jeudi contient en plus les données du mardi et du mercredi. Étant donné que les différentielles se basent sur la complète et non pas les précédentes, elles ajoutent tous les fichiers ajoutés ou modifiés depuis le lundi.

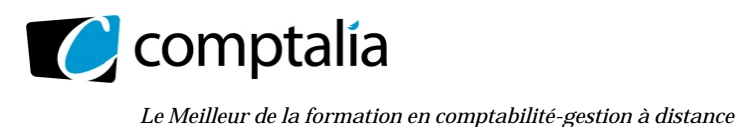

Si on souhaite récupérer l'ensemble de la sauvegarde de la semaine, **il faudra restaurer simplement le lundi et le samedi qui correspondent à l'ensemble de la semaine**. La restauration prendra

donc moins de temps, mais c'est la méthode qui consomme le plus d'espace avec un total de 2950 Mo.

5) Dispositifs de sécurité

On distingue sur le schéma du réseau, une zone démilitarisée (DMZ) qui est un sous-réseau séparé du réseau local et isolé de celui-ci et d'Internet par un pare-feu. Ce sous-réseau contient les machines étant susceptibles d'être accédées depuis Internet (serveur DNS, serveur de messagerie, serveur http).

Le pare-feu bloquera donc les accès au réseau local pour garantir sa sécurité. Et les services susceptibles d'être accédés depuis Internet seront situés en DMZ.

En cas de compromission d'un des services dans la DMZ, le pirate n'aura accès qu'aux machines de la DMZ et non au réseau local.

6) Plan de Reprise d'activité

Un plan de reprise d'activité (PRA) a pour objectif de planifier le rétablissement, dans les meilleurs délais, d'une infrastructure informatique. Il vise à permettre la reprise opérationnelle des services en cas de sinistre. Le plan de reprise d'activité se distingue du plan de continuité d'activité.

 Le plan de reprise d'activité se caractérise par son approche technique de la reprise suite à un sinistre informatique.

 Le plan de continuité d'activité est un document générique et surtout stratégique, planifiant et détaillant les types d'actions pour gérer une catastrophe ou un sinistre grave.

Le plan de reprise d'activité doit permettre un basculement vers une infrastructure informatique « alternative » dédiée à la survie du business ou de l'activité.

Les plans de reprise d'activité sont conçus et évoluent en fonction des besoins du business.